$,$  tushu007.com

## <<Painter8

书名:<<Painter8绘画实例制作教程>>

- 13 ISBN 9787115133786
- 10 ISBN 7115133786

出版时间:2005-5

页数:170

字数:270000

extended by PDF and the PDF

http://www.tushu007.com

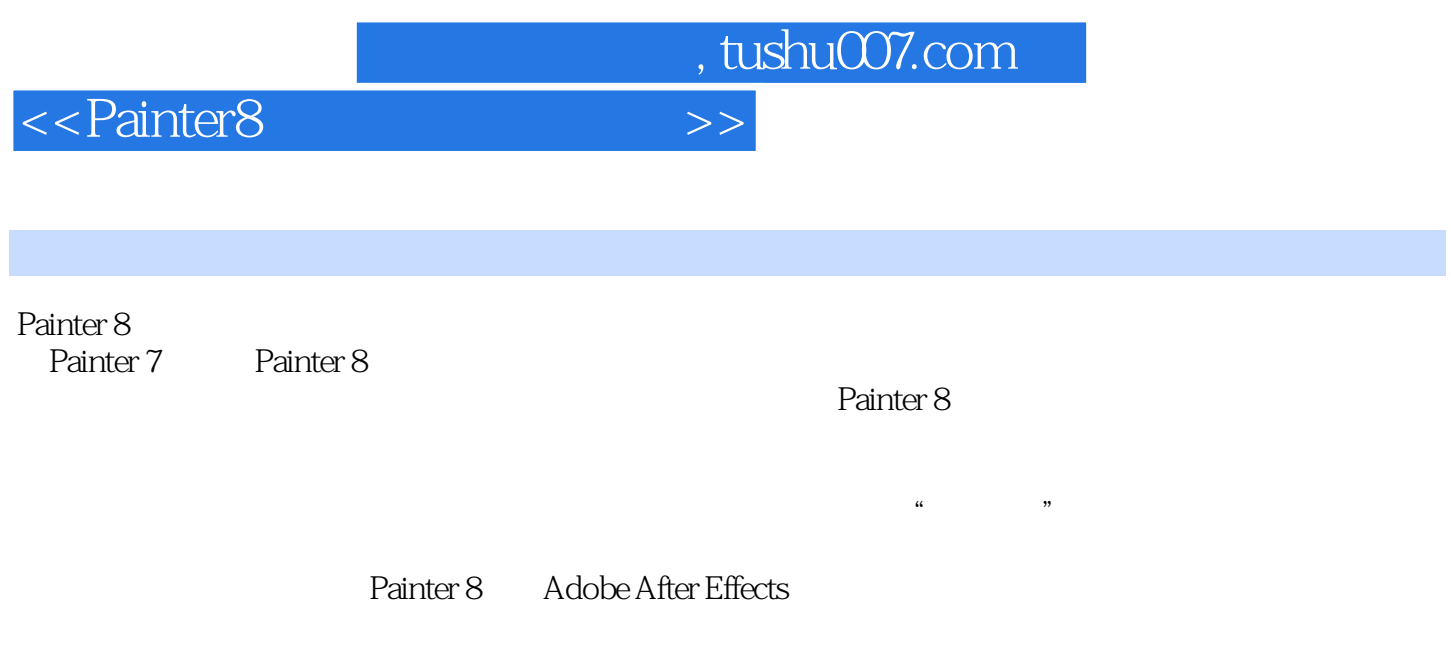

トライトのサイトでは、それはAller Painter<br>マイナーのデータのメイトを受けている。

 $<<$ Painter8

, tushu007.com

第1章 初识Painter 8 1.1 Painter 8的特点 1.1.1 全新的工作界面 1.1.2 Painter 8的笔刷简介 1.1.3 1.2 1.2 1.2.1 Painter 8  $1.22$  2 Oils  $2.1$   $2.1$   $2.1.2$ Script 2.1.3 2.1.4 Sketching Pencil 5 2.1.5 Bristle Oils 20  $21.6$  Thick Wet Camel 10  $21.7$  Equalize  $21.8$ Impasto/Depth Equalizer 2.1.9 Surface Lighting 2.1.10<br>2.1.11 Sharpen 2.1.12 2.1.13 2.1.14  $21.11$  Sharpen  $21.12$   $21.13$   $21.14$ 2.2 2.2.1 2.2.2 Script 2.2.3<br>1 2.2.5 Mixer 2.2.6 Van Gogh 2.24 
2.2.8 
Thick Wet Camel 10 
2.2.11 
2.2.11 
2.2.11 
2.2.11 
2.2.11 
2.2.11 
2.2.11 
2.2.11 
2.2.11 
2.2.11 
2.2.11 
2.2.11 
2.2.11 
2.2.11 
2.2.11 
2.2.11 
2.2.11 
2.2.11 
2.2.11 
2.2.11 
2.2.11 
2.2.11 
2.2.11 
2.2.1 2.2.8 Thick Wet Camel 10 2.2.9 Equalize 用Surface Lighting调整画布 表面布光 2.2.11 使用Sharpen锐化笔触 2.2.12 保存脚本 2.2.13  $2.214$  3 Water Color 3.1 3.1.1 3.1.2 **2B Pencil** 3.1.3 Watery Glazing Round 30 3.1.4 使用Soft Camel进行深入刻画 3.1.5 使用Eraser Dry调整亮部 3.1.6 使用Watery Glazing Round 30 3.1.7 1954 Graphic Fabric 3.1.8 Grainy Wash Camel添加纹理效果 3.1.9 使用Eraser Salt添加自然效果 3.2 水彩风景画 3.2.1 创建文件 3.2.2 2B Pencil 3.2.3 Diffuse Bristle 3.2.4 Eraser Dry 3.2.5 Wash Bristle 4 Painter 8 4.1 4.1.1 4.1.2 Sketching Pencil 5 4.1.3 Oils Pastels 4.1.4 Airbrushes 4.1.5 Pens 4.2 4.2.1 4.2.2 Flax Canvas 4.2.3 Sketching Pencil 5 4.2.4 Digital Water Color 4.2.5 使用Coarse Oily Blender柔化笔触 4.2.6 使用Square Chalk刻画纹理 4.2.7 打开Apply Lighting调 4.2.8 Glow 4.3 4.3.1 4.3.2 Pen Pencil 4.4.0 GIOW 4.3 4.3.4 4.3.4 Peripe<br>4.3.3 Oil Pastel 4.3.4 Just Add Water 4.3.5 Fine Point<br>3.6 Palette Knife 1.3.7 Leaks Point 436 Palette Knife 437 Leaky Pen 44 4.4.1 创建文件 4.4.2 使用Cover Pencil画草图 4.4.3 使用Felt Pens上色 4.4.4 使 Scratchboard Tool  $4.4.5$  Detail Airbrush  $5$  Sumi-e  $6$ Painter 8 and 1 the contract of the Painter 8 and 2 Painter 8

 $,$  tushu007.com

<<Painter8

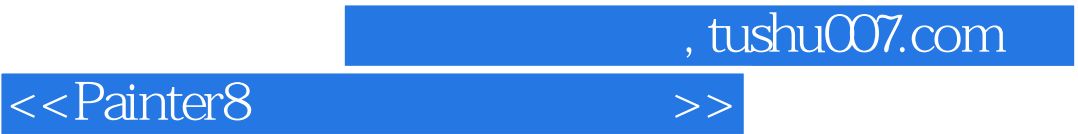

本站所提供下载的PDF图书仅提供预览和简介,请支持正版图书。

更多资源请访问:http://www.tushu007.com